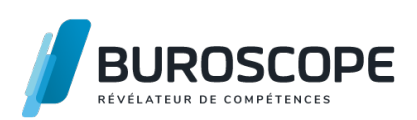

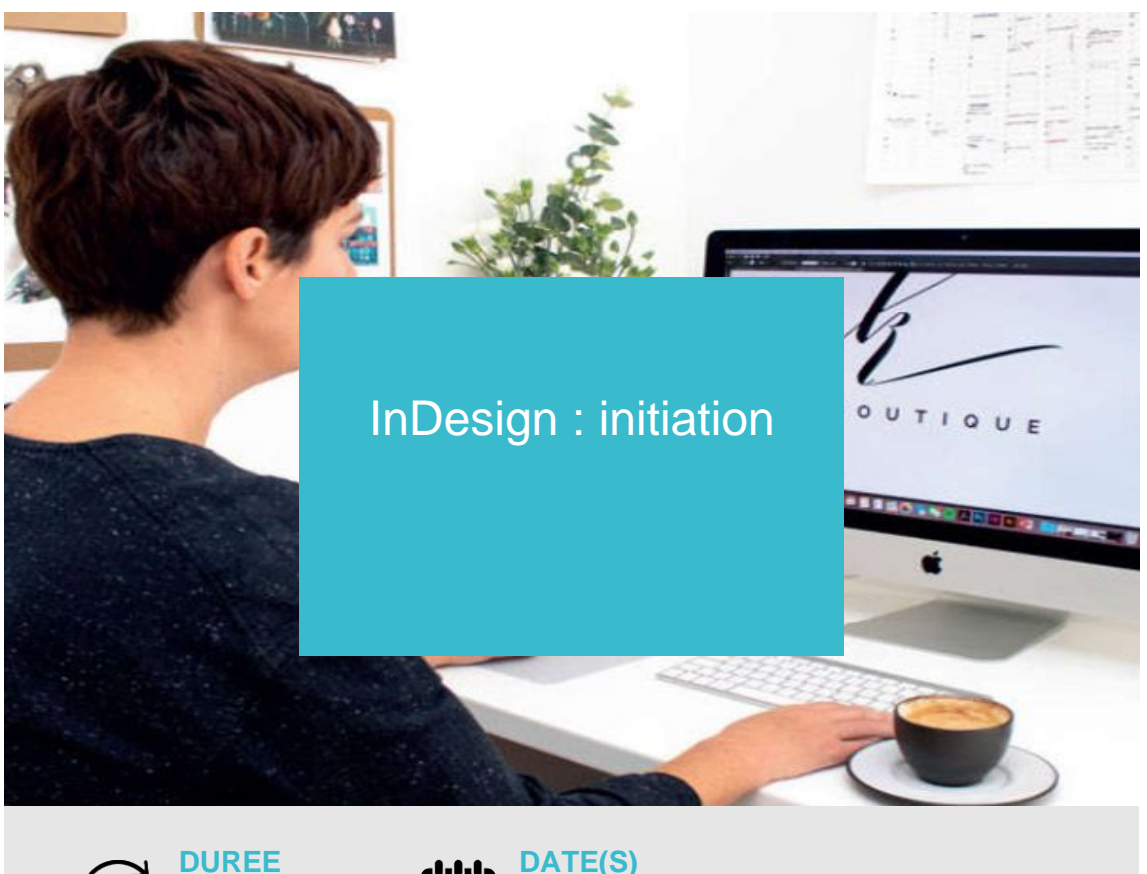

**DUREE 3 j - 21 h**

**27-28-29 mai / 17-18-19 juin 2024**

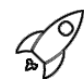

## **OBJECTIFS PÉDAGOGIQUES / COMPETENCES VISÉES**

+ Créer un document et organiser son espace de travail.

+ Utiliser les fonctions élémentaires de typographie et d'agencement du texte dans les cellules d'un tableau.

+ Travailler une image ou un objet graphique afin de l'éditer dans Photoshop par la suite.

+ Utiliser les bibliothèques de style du logiciel et les bibliothèques importées pour adapter l'impression aux contextes d'utilisation.

Ce document n'est pas contractuel et peut subir des modifications - 01/02/24

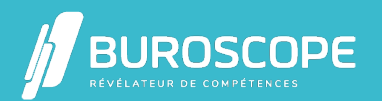

2A Allée Jacques Frimot - ZAC Atalante Champeaux - 35000 Rennes - 02 99 22 84 84 - www.buroscope.bzh SAS au capital de 83 200 euros. RCS Rennes B 331 267 765 - SIRET : 331 267 765 000 54 - NAF : 8559A.

# InDesign : initiation

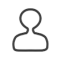

## **PRÉREQUIS**

Connaître l'environnement Windows.

#### **PROGRAMME**

- 1- Appréhender le rôle et le principe d'InDesign :
- Interface, fenêtres et outils.
- Format du document.
- Règles, repères et grille.

2- Créer un document :

- Format du document, marges et colonnes.
- Fonds perdus.

3- Créer la structure de page :

- Forme et placement de blocs.
- Options des blocs.
- Chaînage de blocs de textes.
- Blocs de formes personnalisés : Pathfinder.
- Habillage simple.

4- Paramétrer l'aspect graphique des blocs :

- Mise en couleurs des blocs et des filets.
- Couleurs CMJN, tons directs, dégradés.
- Contours de blocs et mémorisation des nuances.

5- Formater le texte :

- Encart, colonne, calage vertical du texte.
- Typographie de caractère, lettrine.
- Format du paragraphe.
- Filets de paragraphes.
- Texte curviligne, texte vectorisé.

6- Gérer les images :

- Formats de fichiers d'image.
- Importation et cadrage des images.
- Couleurs des images importées.
- Liens avec les fichiers importés.
- 7- Finaliser le document :
- Chaîne graphique.
- Flux de production pré-presse.
- Espaces couleurs, formats d'enregistrement.

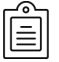

#### **MODALITÉS PÉDAGOGIQUES**

Animation en face à face présentiel.Cette formation peut être réalisée de façon collective ou individuelle.

## **MÉTHODES PÉDAGOGIQUES**

Ce document n'est pas contractuel et peut subir des modifications - 01/02/24

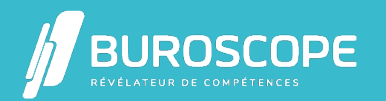

- > Tour de table en début de module.
- > Pour chaque objectif pédagogique et contenu associé :
- phase initiale de questionnement collectif et mise en contexte ;
- phase médiane d'appropriation : pédagogie individualisée, en autonomie accompagnée ;

- phase conclusive collective : réponse aux questions des participant·e·s, apport de compléments, synthèse et consultation de l'aide-mémoire.

## **MODALITÉS D'ÉVALUATION**

Évaluation tout au long du module par des mises en situation et des études de cas.

Quiz pédagogique en fin de module.

Évaluation du stage à travers une enquête de satisfaction.

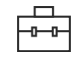

#### **SUITE DE PARCOURS**

Illustrator : initiation Photoshop : initiation

### **ACCESSIBILITÉ AUX PERSONNES EN SITUATION DE HANDICAP**

[Nos bâtiments sont](https://buroscope.bzh/fpdf/fiche_produit_mod.php?id_dossier=4&id_document=186#fiche_doc) accessibles aux personnes en situation de handicap.Si un aménagement [du poste de travail, de](https://buroscope.bzh/fpdf/fiche_produit_mod.php?id_dossier=4&id_document=189#fiche_doc)s modalités de formation ou du programme est nécessaire, contactez-nous afin d'évoquer avec nos conseillers formation les adaptations possibles, en lien avec les structures concernées.

## **MODALITÉS ET DÉLAIS D'ACCÈS À LA FORMATION**

Audit téléphonique d'un conseiller formation complété d'un test de positionnement si besoin.

Ce document n'est pas contractuel et peut subir des modifications - 01/02/24

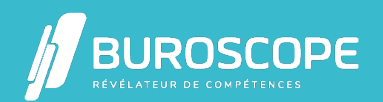

2A Allée Jacques Frimot - ZAC Atalante Champeaux - 35000 Rennes - 02 99 22 84 84 - www.buroscope.bzh SAS au capital de 83 200 euros. RCS Rennes B 331 267 765 - SIRET : 331 267 765 000 54 - NAF : 8559A.